- 13 ISBN 9787508468310
- 10 ISBN 7508468317

出版时间:2009-10

作者:王达//阚京茂

页数:484

版权说明:本站所提供下载的PDF图书仅提供预览和简介以及在线试读,请支持正版图书。

## www.tushu000.com

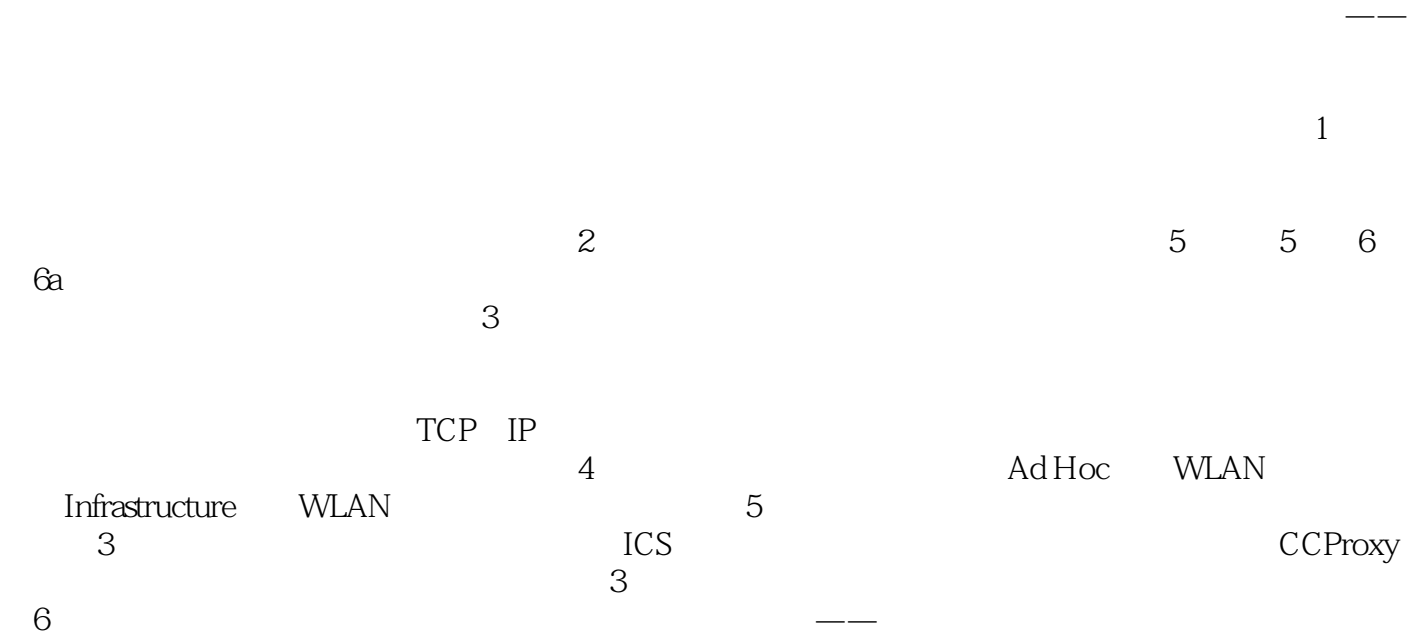

 $\mathfrak{m}$  are  $\mathfrak{m}$ 

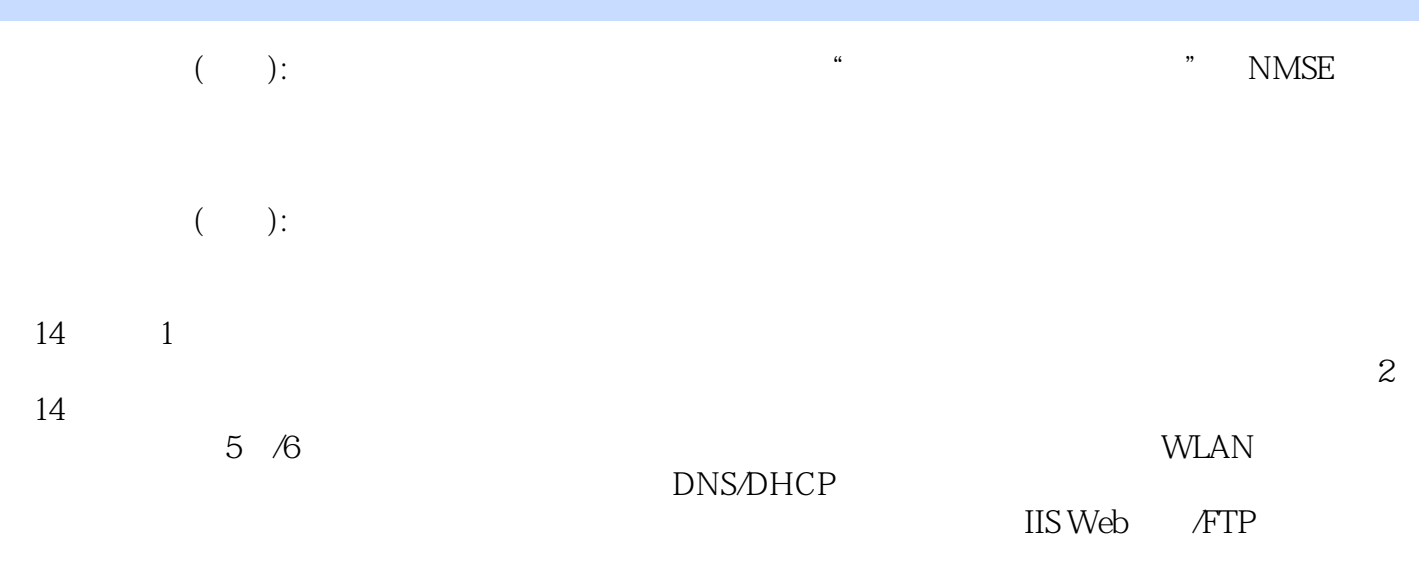

 $20$ 

 $1$   $1.1$  $1.1.1$   $2$  $21$  2.1.15 5 2.1.26 6a  $21.37$  7a  $2.1.4$  2.1.5 /  $5$  $2226$  /6a<br>2.3.2  $2326$  /6a  $233$   $233$   $233$  $232$  2.33  $3$  $31$   $31.1$   $31.2$   $31.3$  "", "" 3.2 TCP/IP 3.2.1 TCP/IP 3.2.1 TCP/IP 3.2.2 netsh Windows TCP/IP 3.2.3 netsh Windows TCP/IP 3.2.4 用netsh工具导出/导入IP配置 3.3 工作组网络的"工作组"规划与配置 3.3.1 "工作组"规划 3.3.2 用  $-333^\circ$  "  $-334$  " "  $335$   $34$   $341$   $342$  $343$  4 WLAN  $4$  MLAN  $41$  WLAN 4.2 AdcHoWLAN 4.2.1 WLAN TP-LINK TL-550G 4.2.2 WLAN 4.3 Infrastructure WLAN 4.3.1 WLAN AP 4.3.2 Infrastructure WLAN WLAN 5 5 5.1 ICS 5.1 ICS  $51.2$  ICS  $51.3$  ICS  $52$  $521$  5.2.2 5.2.3 WLAN  $5.3$   $5.31$  Proxy  $5.31$  Proxy  $5.3.3$  Proxy  $61.1$  6.1.2 6.1.3  $62 \t62 \t621 \t622 \t623$  $624$  7 DNS DHCP 7.1 DNS DHCP 7.2 DNS 7.2 1 DNS 7.2.2 7.2.3 7.2.3  $7.24$   $7.25$   $7.26$ 7.2.7 / DNS 2.3 DNS 7.4 DNS 7.4.1 DNS 7.4.2 A 7.4.3 Cname 7.44 MX 7.45 NS SOA 2.46 SRV PTR 7.5 DHCP 7.6 1 7.6.1 DHCP 7.6.2 DHCP  $7.63$  DHCP and  $8$  and  $81$ 8.1.1 Windows 8.1.2 5.1.2 to 8.2 SID 8.2.1 SID  $822 \text{SID}$  8.3  $831$  8.3.2 8.3.3 8.3.4 8.3.5 8.4 OU 8.4.1 OU 8.4.2 5 8.4.3 S Ldffde.exe / 8.5.1 Ldifde.exe 8.5.2 Ldifde.exe  $853$  Ldifde.exe 8.5.4 Ldfide 8.5.5 Ldfide 8.6 CSVDE 8.6.1 csvde.exe 8.6.2 and and the csvde.exe 8.6.2 and 8.6.1 a.7.2 a.7.5 a.7.5 a.7.6 a.7.7 a.7.7 a.7.7 a.7.7 a.7.7 a.7.7 a.7.7 a.7.7 a.7.7 a.7.7 a.7.7 a.7.7 a.7.7 a.7.7 a.7.7 a.7.7 a.7.7 a.7.7 a.7.7 a.7.7 a.7.7 a.7.7 a.7.7 a.7.7  $87.1$   $87.2$   $87.3$ 户配置文件的创建与配置示例 8.7.5 用户配置文件复制示例 8.7.6 用户配置文件删除示例 8.7.7 用户  $9 \qquad 9.1 \qquad 9.2$  $9.21$  9.2.2 Windows Server 2003 9.2.3  $9.24$   $9.2.5$   $9.26$  $9.3 \, 9.31$   $9.32 \, 9.3.3$  $9.34$   $9.4$   $9.41$   $9.42$   $9.43$  $9.5$  NTFS  $9.51$   $9.52$  $\frac{3.3 \times 1}{2.3 \times 1}$  9.5.3 and 9.6 EFS 9.61 EFS

9.6.2 EFS 9.6.3 EFS 9.6.4  $965$  EFS 10  $101$   $101.1$ 10.1.2 10.1.3 10.2 GPMC 10.2.1 10.2.2 GPO 10.2.3 GPO 10.2.4 GPO  $10.25$   $10.26$   $10.3$   $10.31$  $10.32$  10.3.3  $10.33$  $10.35$  " " 10.36 "  $\frac{10.37}{10.37}$  "  $\frac{10.38}{10.38}$  10.3.9 U 11  $11.1$   $11.1$   $11.1.1$   $11.1.2$ 份与容灾 11.1.3 数据备份、容灾和数据存储 11.2 利用NTBackup工具进行数据备份 11.2.1 NTBackup 11.2 2 NTBackup 11.2.3 11.2.4 page 11.2.4 page 11.2.4 page 11.2.4 page 11.2.4 page 11.2.4 page 11.2.4 page 11.2.4 page 11.2.4 page 11.2.4 page 11.2.4 page 11.2.4 page 11.2.4 page 11.2.4 page 11.2.4 page 11.2.4 page 11.2.4 and 11.3 a contract 11.3.1 contract 11.3.2 ntbackup  $11.33$   $11.4$   $11.41$   $11.51$   $11.42$   $11.52$ <br>11.61ASR  $11.62$  ASR  $12.52$   $12.52$   $12.52$ 11.5  $11.51$   $11.52$   $11.6$  ASR 11.6.1 ASR 11.62 ASR 12 IIS Web 12.1 IIS.6.0 Web 12.2 US 12.2 US  $12.31$   $12.32$   $12.4$   $12.41$  "  $12.4.2$   $12.4.3$   $12.4.4$ 12.5 NTFS 12.5.1 12.5.1 12.5.2 NTFS  $12.5.3$   $12.5.4$   $12.5.5$  $W$ indows  $12.56$   $12.56$  $126$ SSL $1263$ 12.6.3 IIS.60 Web 12.6.4 IIS.60 12.6.5 SSL 13 IIS.FTP 13.1 FTP 13.2 IISFTP 3 133 FTP 13.31 IIS.FTP 13.32 FTP 13.3.3 FTP IP 13.4  $\text{FTP}$  and 134.1 FTP 13.4.1  $\text{FTP}$  13.4.2 FTP 1343 FTP 135AD FTP  $1351$  AD FTP  $1352$ 13.5.3 FTP 13.5.4 AD FTP 13.5.5 AD  $FTP$  13.6 FTP 13.6 1 FTP 1362 1363 1363 1364 Linkd 13.65 Junction 13.6.6 SHJunction 13.6.6 SHJunction 14.1 POP3 14.1.1 POP3 14.1.1 POP3 POP3 14.1.3 POP3 14.1.4 SMTP  $14.1.6$  14.1.7 and 14.2 CMailServer的企业邮局安装与配置 14.2.1 CMailServet简介 14.2.2 CMailServei邮件服务器系统的基本配 置思路 14.2.3 局域网,拨号邮件服务器的创建示例 14.2.4 邮件服务器属性配置示例 14.2.5 用户邮箱  $1426$   $1427$ 14.2.8 CMailServei

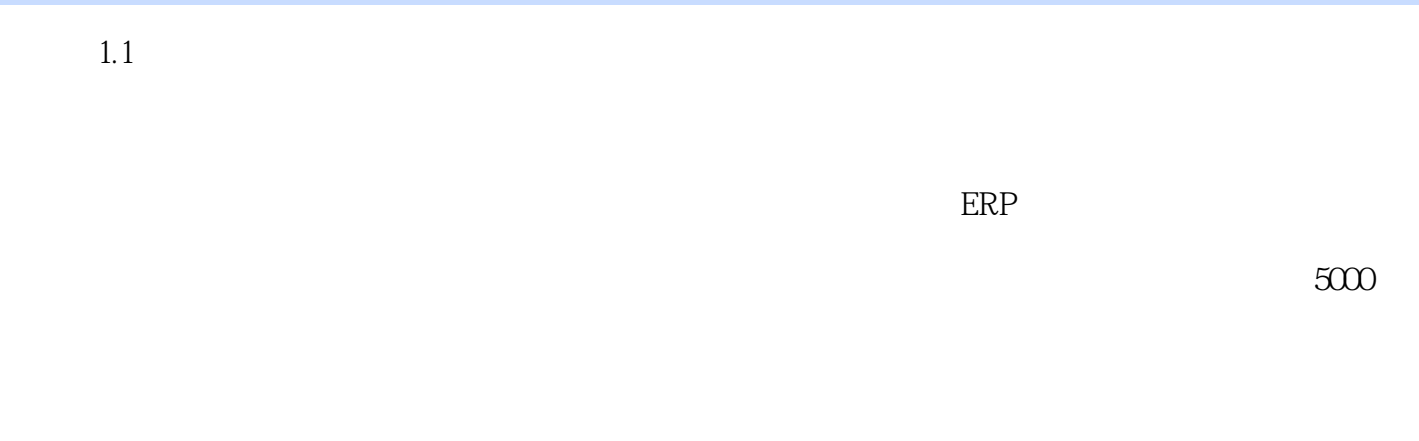

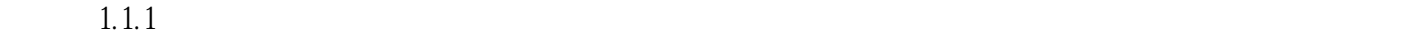

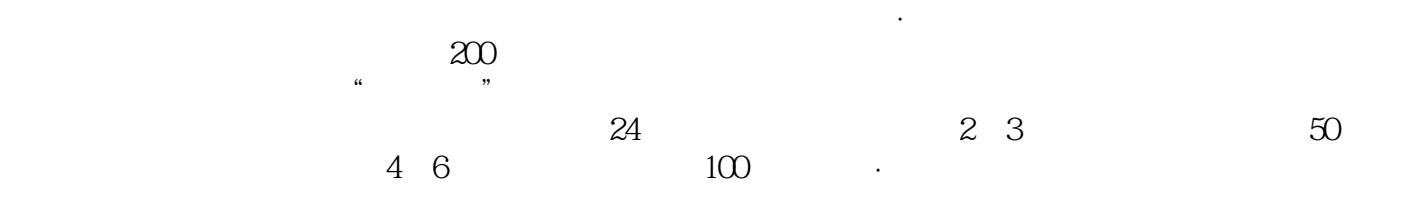

Windows

## $(\hspace{-.05in} -\hspace{-.05in})$ :

 $1$ 2 and  $50$ 3、这书买了3次  $123456789$  $5\,$  $6\,$  $7$  $8<sub>5</sub>$  $9<sub>0</sub>$ 10, and  $\overline{a}$ , and  $\overline{a}$  $11$  $12$  $\frac{13}{14}$  $14$  $15$  $16$  $17$  $18$ <br> $18$ <br> $19$ <br> $20$ 19 and  $\overline{a}$  19  $20<sub>20</sub>$  $21$  $22<sub>cm</sub>$  $23$  $\frac{2}{2}$ <br> $\frac{23}{24}$ 

 $1$ 

 $ftp$ 

 $f_{\text{t}}$ 

 $\alpha$ 

本站所提供下载的PDF图书仅提供预览和简介,请支持正版图书。

:www.tushu000.com